شروع

 $S \leftarrow I$ 

 $I \leftarrow I$ 

 $\cdot$ 

شروع ً

.<br>N را بگیر

 $N > 0$ 

 $I \leftarrow I + ?$ 

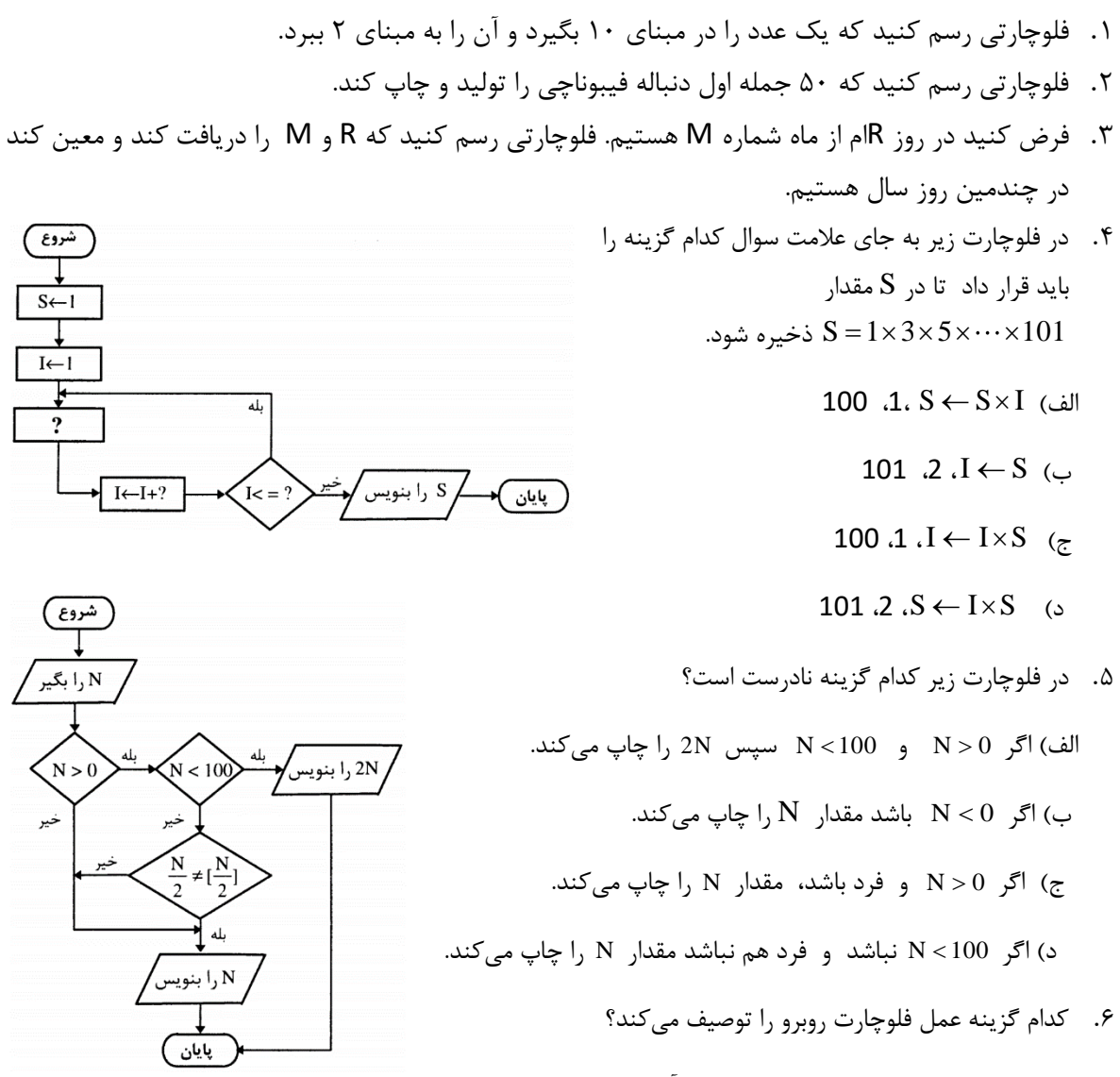

الف) صد عدد را یکی یکی گرفته و مجموع آنها را محاسبه میکند.

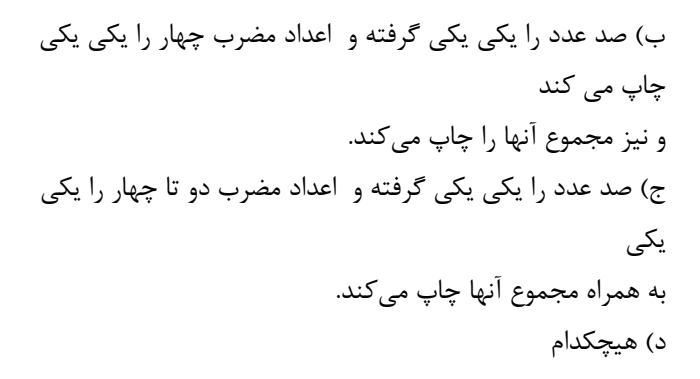

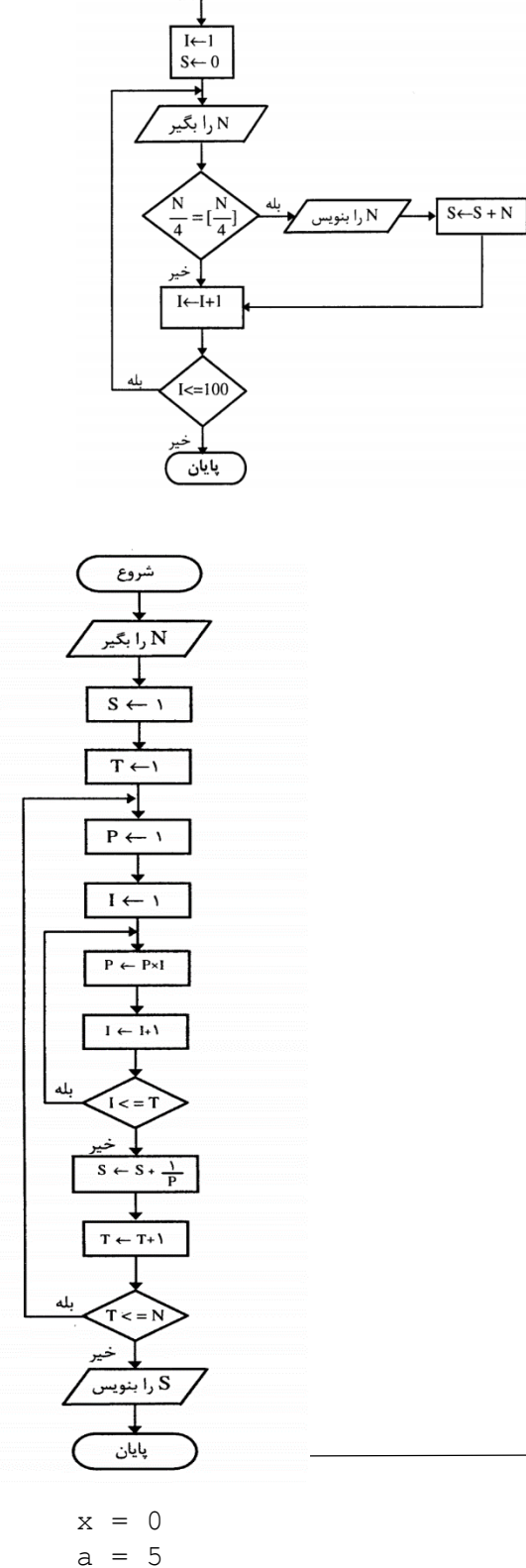

شروع

.7 کدام گزینه عمل فلوچارت روبرو را توصیف میکند؟  $S = 1 + 2 + ... + N$  الف *S* 1!2!... *N*! ب( ج) أ  $\frac{1}{2!} + ... + \frac{1}{N}$  $1 + \frac{1}{2}$ *N*  $S = 1 + \frac{1}{2} + ... +$ د( *N*  $S = 1 + \frac{1}{2} + ... + \frac{1}{N}$  $S = 1 + \frac{1}{2} + ... +$ 

بخش پایتون:

.1 پس از اجرای کد x چه مقداری خواهد داشت؟

 $b = 5$ if a > 0:

 if b < 0 :  $x = x + 5$ elif  $a > 5$ :  $x = x + 4$  else:  $x = x + 3$ else:  $x = x + 2$ print(x) الف( 0 ب( 4 ج( 2 د( 3 .2 خروج کد زیر چیست؟ a,  $b = 12$ , 5 if a + b: print('True') else: print('False') الف( True ب( False .3 مقدار x بعد از اجرای کد زیر چند است ؟  $x = 0$  $a = 0$  $b = -5$ if  $a > 0$ : if b < 0:  $x = x + 5$ elif  $a > 5$ :  $x = x + 4$  else:  $x = x + 3$ else:  $x = x + 2$ print(x) الف( 0 ب( 2 ج( 3 د( 4 .4 مقدار x چند است؟  $x = 0$ 

while  $(x < 100)$ :  $x+=2$ print(x

100 (ع None of the above, this is an infinite loop  $(7, 99)$   $(4, 101)$ .5 حاصل اجرای کد زیر چیست؟ ) بهتر است آن را اجرا نکنید( flag  $= 1$ while (flag): print 'Given flag is really true!' print "Good bye!" در صورت اجرا برای خارج شدن از وضعیت به وجود آمده باید چه کار کنیم؟

## سوالات برنامەنویسی

.1 برنامه سوال 1و 2 بخش اول همین تمرین را به زبان پایتون بنویسید. .2 با استفاده ز حلقه while برنامهای بنویسید که خروجی آن به صورت زیر باشد. \* \*\* \*\*\* \*\*\*\*

.3 برنامهای بنویسید که تا زمانی که کاربر حرف q را وارد میکند عدد صحیح بگیرد سپس میانگین اعداد وارد شده را محاسبه کند.

.4 کد زیر دو عدد x و y را میگیرد و . . . . . . را محاسبه میکند.

print) 'Enter first number')  $x = input()$ print ('Enter second number')  $y = input()$ *#x,y = 10, 20 means x = 10 y = 20* **while**  $y := 0$ :  $x, y = y, x \text{ s } y$ print (x)